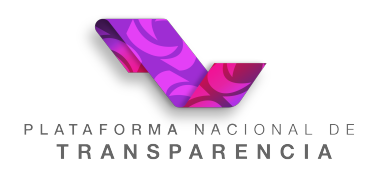

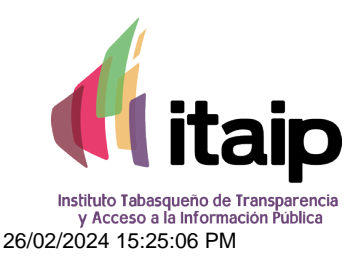

# Acuse de registro de solicitud de información pública

Se ha recibido exitosamente su solicitud de información pública, con los siguientes datos:

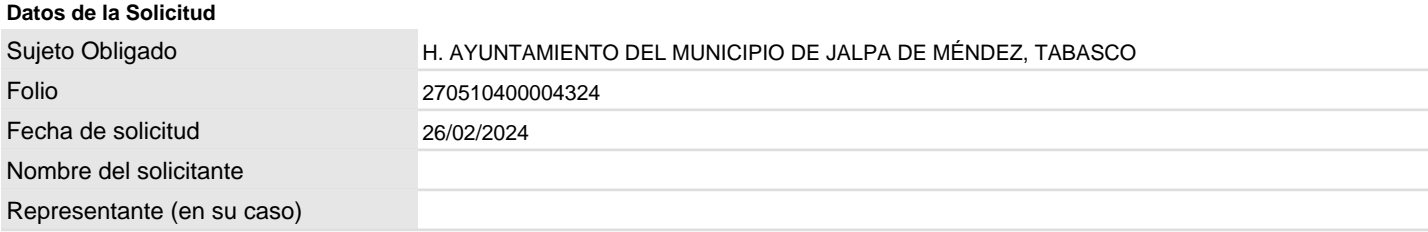

#### **Detalle de la Solicitud**

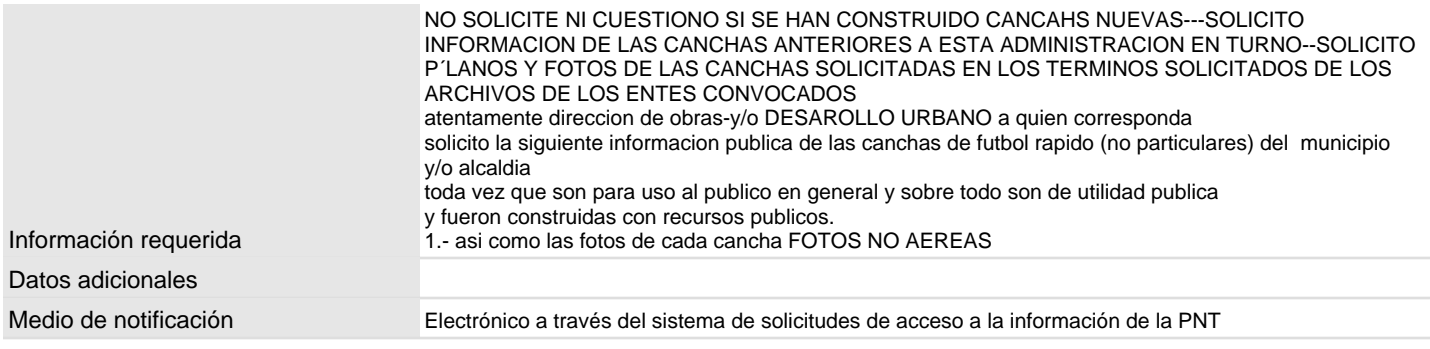

\* Especificar de manera clara y precisa los datos e información que requiere.

\* No incluir datos personales.

#### **Plazos de respuesta**

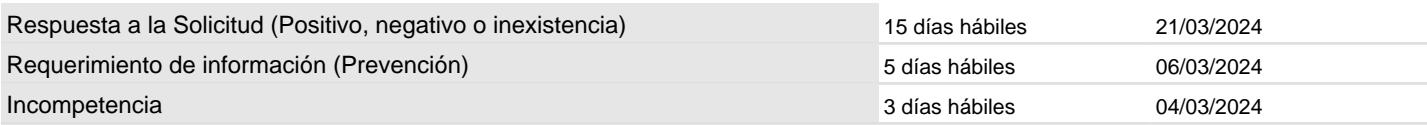

La solicitud recibida en día hábil después de las 16:00 horas, o en día inhábil, se tendrá por presentada al siguiente día hábil según el calendario aprobado por el H. Pleno del Instituto Tabasqueño de Transparencia y Acceso a la Información Pública. Los plazos señalados empezaran a correr al día siguiente de recibida la solicitud (LTAIPET).

#### RECOMENDACIONES:

\*Dar seguimiento frecuente a la solicitud.

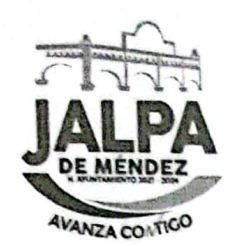

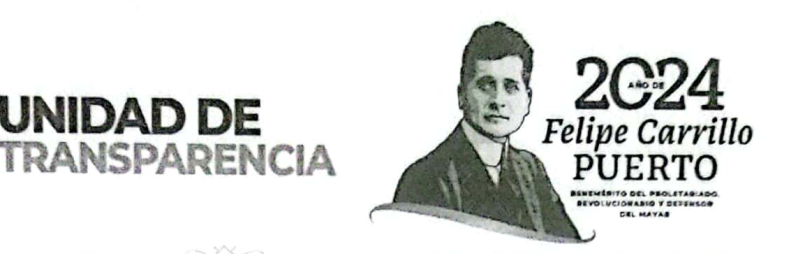

## EXPEDIENTE N° UAI/AYUNTAMIENTO/043/2024 Asunto: Acuerdo de Disponibilidad

UNIDAD DE TRANSPARENCIA Y ACCESO A LA INFORMACION PÚBLICA DEL H. AYUNTAMIENTO CONSTITUCIONAL DEL MUNICIPIO DE JALPA DE MENDEZ, TABASCO; A 12 DE MARZO DE 2024. - - - - - - - - - - - - - - - - - -

UNIDAD DE

VISTOS: Para atender mediante Acuerdo de Disponibilidad; la solicitud de Acceso a la Información Pública, recibida vía Plataforma Nacional de Transparencia (PNT) de fecha 26 de febrero de 2024 y registrada bajo el folio PNT 270510400004324, misma que resuelve de la siguiente manera.

#### **ANTECEDENTES**

I.- Que con fecha 26 de febrero de 2024, se realizó por medio del Sistema de Solicitudes de Acceso a la Información de la PNT, una solicitud de información, en la que se solicitó lo siguiente:

NO SOLICITE NI CUESTIONO SI SE HAN CONSTRUIDO CANCAHS **NUEVAS---SOLICITO** 

**INFORMACION** DE **LAS CANCHAS ANTERIORES ESTA** A **ADMINISTRACION EN TURNO--SOLICITO** 

P'LANOS Y FOTOS DE LAS CANCHAS SOLICITADAS EN LOS TERMINOS SOLICITADOS DE LOS ARCHIVOS DE LOS ENTES CONVOCADOS

ATENTAMENTE DIRECCION DE OBRAS-Y/O DESAROLLO URBANO A OUIEN CORRESPONDA SOLICITO LA SIGUIENTE INFORMACION PUBLICA DE LAS CANCHAS DE FUTBOL RAPIDO (NO PARTICULARES) DEL MUNICIPIO Y/O ALCALDIA

TODA VEZ OUE SON PARA USO AL PUBLICO EN GENERAL Y SOBRE TODO SON DE UTILIDAD PUBLICA Y FUERON CONSTRUIDAS CON RECURSOS PUBLICOS.

1.- ASI COMO LAS FOTOS DE CADA CANCHA FOTOS NO AEREAS

II.- Que con fecha 28 de febrero de 2024, se solicitó la información señalada en el punto que antecede, a través de oficio número UAI/071/2024. a la Dirección de Obras, Ordenamiento Territorial y Servicios Municipales y con fecha 04 de marzo del presente año se extendió la búsqueda de la información solicitándose mediante oficio No. UAI/072/2024 a la Dirección de Educación Cultura y Recreación del H. Ayuntamiento Constitucional del Municipio de Jalpa de Méndez, para poder estar en condiciones de

José María Morelos 61, Barrio San Luis, Jalpa de Méndez, Tab.

Escaneado con CamScanner

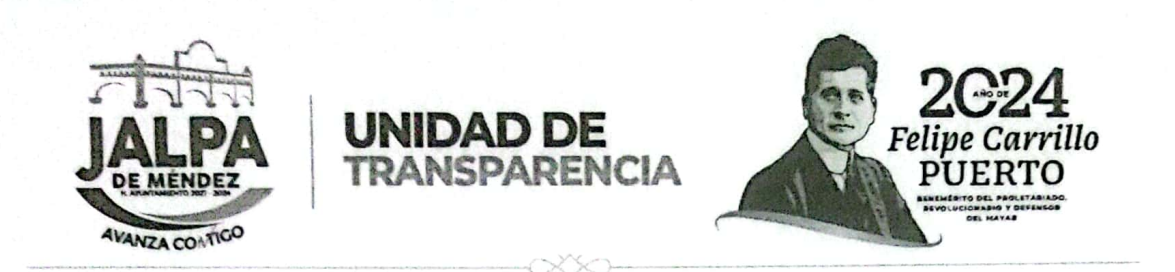

proporcionar respuesta a la solicitud de información en términos de la solicitud planteada.

III.- Por medio de OFICIO No. 101/2024, de fecha 05 de marzo del presente año, firmado por el Ing. Carlos Mario Juárez Hernández Director de Obras, y oficio Territorial y Servicios Municipales No. Ordenamiento DM/161/2024, de fecha 12 de marzo del presente año, firmado por el lic. Alejandro Hernández Vinagre Director de Educación Cultura y Recreación del H. Ayuntamiento Constitucional de Jalpa de Méndez, Tabasco, remitieron sus respuestas en formato impreso y a través del Sistema de Solicitudes de Acceso a la Información (gestión interna) de la PNT.

--------------- RESUELVE-------

PRIMERO. - Una vez recibida la solicitud mediante el Sistema de Solicitudes de Acceso a la Información de la PNT bajo el folio N° 270510400004324 de fecha 26 de febrero de 2024, RESUELVE; Que es procedente la solicitud formulada, clasificada como PUBLICA, de conformidad con lo establecido en los artículos 76 y 78 de la Ley de Transparencia y Acceso a la Información Pública del Estado de Tabasco.

SEGUNDO. - En virtud de que, quien solicito la información presentó su solicitud de acceso a la información a través de la Plataforma Nacional de Transparencia, notifiquese a través del mismo medio electrónico (PNT), el presente acuerdo en el cual se adjuntan los oficios que contienen la respuesta a la solicitud planteada.

TERCERO. - Que en el artículo 6, en su penúltimo y último párrafo de la Ley de la materia señala que, "Ningún sujeto obligado está forzado a proporcionar información, cuando se encuentre impedido de conformidad con esta Ley para proporcionarla o no esté en su posesión al momento de efectuarse la solicitud" y "La información se proporcionará en el estado en que se encuentra. La obligatoriedad de los sujetos obligados de proporcionar información no comprende el procesamiento de la misma, ni presentarla conforme al interés del solicitante, con excepción de la información que requiera presentarse en versión pública".

**CUARTO.** – De igual forma hágasele saber a quién solicito la información. que para cualquier aclaración o mayor información de la misma o bien de

José María Morelos 61, Barrio San Luis, Jalpa de Méndez, Tab.

WAS SERVER WERE ARREST BRASKING Profit to the Control of the State

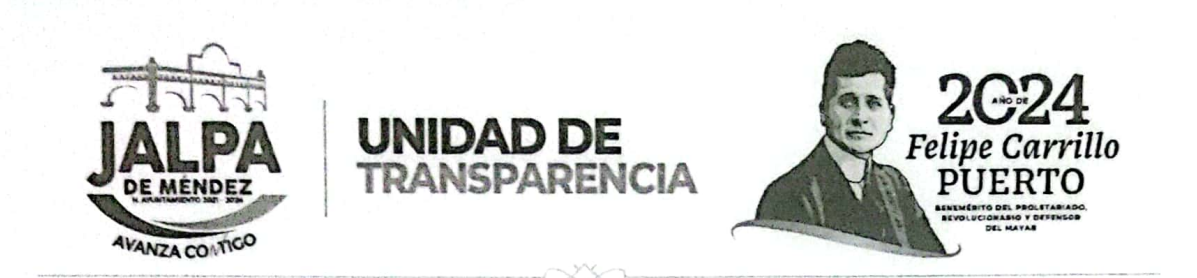

requerir apoyo para realizar la consulta de su interés, puede acudir a esta Coordinación, ubicada en el Centro Cultural Juvenil, Calle José María Morelos 61, Barrio San Luis, Jalpa de Méndez, Tab., Código Postal 86200, en horario de 8:00 a 16:00 horas de lunes a viernes, en días hábiles; en donde con gusto se le brindará la atención necesaria, a efectos de garantizarle el debido ejerció del derecho de acceso a la información.

QUINTO. - Publíquese la solicitud planteada recibida y la respuesta dada en el portal de Transparencia del ITAIP, conforme el cumplimiento de las Obligaciones de Transparencia de los Sujetos Obligados en el Estado de Tabasco, para los efectos correspondientes.

Así lo acordó, manda y firma, el Lic. Jesús Manuel Allende García Titular de la Coordinación de Transparencia y Acceso a la Información Pública, del H. Ayuntamiento Constitucional del Municipio de Jalpa de Méndez, Tabasco a doce de marzo del año dos mil veinticuatro. ----------

H. AYUNTAMIENTO CONSTITUCIONAL DE JALPA DE MÉNDEZ, TABASCO 2021-2024 UNIDAD DE TRANSPARENCIA

C.c.p. Archivo

José María Morelos 61, Barrio San Luis, Jalpa de Méndez, Tab.

· 2012年 - 2012年 2月 2012年 2月 2012年 2月 2012年 2012年 2012年 2012年 2012年 2012年 2012年 2012年 2012年 2012年 2012年 2012年 20 BOWER DATE WAS LIKE TO BE A STRAIGHT TO BE A WARDED

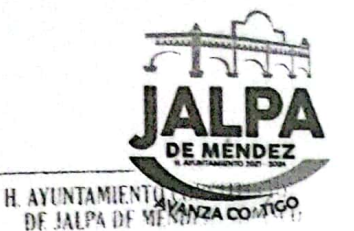

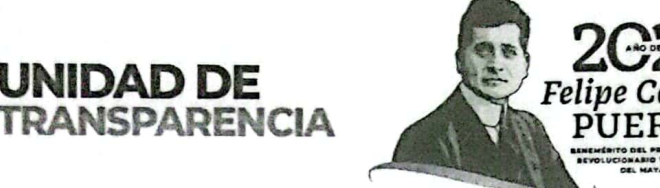

Felipe Carrillo **PUERTO** 

FEB. 2024  $D$ neess ns nept

Jalpa de Méndez, Tabasco; a 28 de febrero de 2024.

EXP. NUMERO: UAI/AYUNTAMIENTO/043/2024 **OFICIO No. UAI/071/2024.** ASUNTO: SOLICITANDO INFORMACIÓN.

#### ING. CARLOS MARIO JUÁREZ HERNÁNDEZ DIRECTOR DE OBRAS, ORDENAMIENTO **TERRITORIAL Y SERVICIOS MUNICIPALES** PRESENTE.

Por este medio me permito solicitarle información, para atender la solicitud de número  $e<sub>l</sub>$ información identificada con acceso la pública a UAI/AYUNTAMIENTO/043/2024, y con número de folio Plataforma Nacional de Transparencia 270510400004324, de fecha 26 de febrero de 2024, en la cual se solicita:

UNIDAD DE

NO SOLICITE NI CUESTIONO SI SE HAN CONSTRUIDO CANCAHS NUEVAS---**SOLICITO** 

INFORMACION DE LAS CANCHAS ANTERIORES A ESTA ADMINISTRACION EN **TURNO-SOLICITO** 

P'LANOS Y FOTOS DE LAS CANCHAS SOLICITADAS EN LOS TERMINOS SOLICITADOS DE LOS ARCHIVOS DE LOS ENTES CONVOCADOS

ATENTAMENTE DIRECCION DE OBRAS-Y/O DESAROLLO URBANO A QUIEN CORRESPONDA SOLICITO LA SIGUIENTE INFORMACION PUBLICA DE LAS CANCHAS DE FUTBOL RAPIDO (NO PARTICULARES) DEL MUNICIPIO Y/O **ALCALDIA** 

TODA VEZ QUE SON PARA USO AL PUBLICO EN GENERAL Y SOBRE TODO SON DE UTILIDAD PUBLICA Y FUERON CONSTRUIDAS CON RECURSOS PUBLICOS. 1.- ASI COMO LAS FOTOS DE CADA CANCHA FOTOS NO AEREAS

No omito manifestarle que la información referida sea generada o poseía en su área deberá rendirla en un TÉRMINO DE CINCO DÍAS HÁBILES que correrán a partir del día siguiente en que se le haya notificado el presente oficio.

Cabe mencionar que la información deberá de ser enviada de forma impresa y ser cargada en el sistema de solicitudes de acceso a la información de la plataforma nacional de transparencia (PNT) en el apartado gestión interna.

Sin más por el momento, me despido de usted enviándole un cordial y afectuoso saludo.

**ATENTAMENTE** 

Lic. Jesús Manuel Allende García Coordinador de la Unidad de Transparencia y Acceso a la Información Pública

認定的

C.c.p. Archivo

UNTAMIENTO CONSTITUCIONAL DE JALPA DE MÉNDEZ, TABASCO 2021-2024

 $-1.196638$ 

Escaneado con CamScanner

José María Morelos 61, Barrio San Luis, Jalpa de Méndez, TabARENCIA

 $\mathcal{A}$  ,  $\mathcal{A}$ 

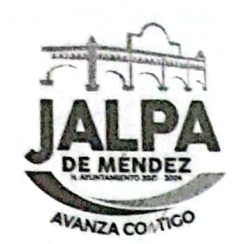

INTAMIENTO CONSTITUCIONA

 $500$ 

DE MENDEZ

₹  $\overline{\phantom{a}}$  $\rightarrow$ 

CULTURA

EDUCA

巴

.c.p. Archivo

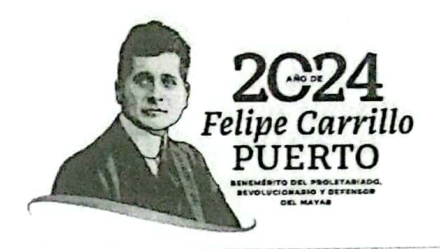

Jalpa de Méndez, Tabasco; a 04 de marzo de 2024.

EXP. NUMERO: UAI/AYUNTAMIENTO/043/2024 OFICIO No. UAI/072/2024. ASUNTO: SOLICITANDO INFORMACIÓN.

### LIC. ALEJANDRO HERNÁNDEZ VINAGRE DIRECTOR DE EDUCACIÓN, CULTURA Y RECREACIÓN PRESENTE.

UNIDAD DE

TRANSPARENCIA

Por este medio me permito solicitarle información, para atender la solicitud de número identificada el con información pública acceso a la UAI/AYUNTAMIENTO/043/2024, y con número de folio Plataforma Nacional de Transparencia 270510400004324, de fecha 26 de febrero de 2024, en la cual se solicita:

NO SOLICITE NI CUESTIONO SI SE HAN CONSTRUIDO CANCAHS NUEVAS---**SOLICITO** 

INFORMACION DE LAS CANCHAS ANTERIORES A ESTA ADMINISTRACION EN **TURNO--SOLICITO** 

P'LANOS Y FOTOS DE LAS CANCHAS SOLICITADAS EN LOS TERMINOS SOLICITADOS DE LOS ARCHIVOS DE LOS ENTES CONVOCADOS

ATENTAMENTE DIRECCION DE OBRAS-Y/O DESAROLLO URBANO A QUIEN CORRESPONDA SOLICITO LA SIGUIENTE INFORMACION PUBLICA DE LAS CANCHAS DE FUTBOL RAPIDO (NO PARTICULARES) DEL MUNICIPIO Y/O **ALCALDIA** 

TODA VEZ QUE SON PARA USO AL PUBLICO EN GENERAL Y SOBRE TODO SON DE UTILIDAD PUBLICA Y FUERON CONSTRUIDAS CON RECURSOS PUBLICOS. 1.- ASI COMO LAS FOTOS DE CADA CANCHA FOTOS NO AEREAS

No omito manifestarle que la información referida sea generada o poseía en su área deberá rendirla en un TÉRMINO DE CINCO DÍAS HÁBILES que correrán a partir del día siguiente en que se le haya notificado el presente oficio.

Cabe mencionar que la información deberá de ser enviada de forma impresa y ser cargada en el sistema de solicitudes de acceso a la información de la plataforma nacional de transparencia (PNT) en el apartado gestión interna.

Sin más por el momento, me despido de usted enviándole un cordial y afectuoso saludo.

**ATENTAMENTE** 

Lic. Jesús Manuel Allende García

Coordinador de la Unidad de Transparencia y Acceso a la Información Pública e JALPA DE MÉNDEZ, TABASCO 2021-2024

**ENIDAD DE TRANSPARENCIA** 

99 FAC 24 No. 2012/2012

José María Morelos 61, Barrio San Luis, Jalpa de Méndez, Tab.

Escaneado con CamScanner

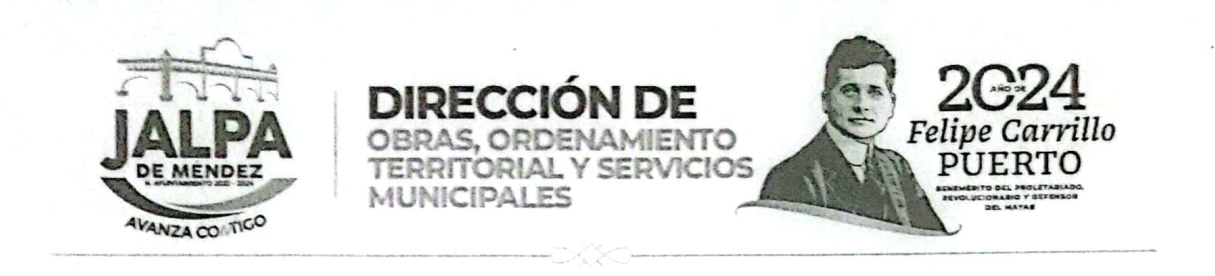

DOOTSM; OFICIO N0. 101/2024 FECHA: 05/03/2024 ASUNTO: Envío respuesta de información solicitada.

#### LIC. JESUS MANUEL ALLENDE GARCIA COORDINADOR DE LA UNIDAD DE TRANSPARENCIA Y ACCESO A LA INFORMACION PUBLICA. PRESENTE.

En relación a su oficio No. UAI/071/2024 de fecha 28 de febrero del 2024, para atender la solicitud de Acceso a la Información Pública identificada, con el número UAI/AYUNTAMIENTO/043/2024, y con número de folio Plataforma Nacional de Transparencia 270510400004324, de fecha 26 de febrero del presente año, de quién dijo en la cual solicita:

NO SOLICITE NI CUESTIONO SI SE HAN CONSTRUIDO CANCHAS NUEVAS, SOLICITO LA INFORMACIÓN DE LAS CANCHAS ANTERIORES A ESTA ADMINISTRACIÓN EN TURNO SOLICITO.

PLANOS, Y FOTOS DE LAS CANCHAS SOLICITADAS EN LOS TERMINOS **SOLICITADOS** 

LICITADOS DE LOS ARCHIVOS DE LOS ENTES CONVOCADOS.

ATENTAMENTE DIRECCIÓN DE OBRAS-Y/O DESARROLLO URBANO A QUIEN CORRESPONDA, SOLICITO LA SIGUIENTE INFORMACIÓN PÚBLICA DE LAS CANCHAS DE FUTBOL RÁPIDO (NO PARTICULARES) DEL MUNICIPIO Y/O ALCALDIA.

TODA VEZ QUE SON PARA USO AL PÚBLICO EN GENERAL Y SOBRE TODO SON DE UTILIDAD PÚBLICA Y FUERÓN CONSTRUIDAS CON RESCURSOS PÚBLICOS.

1.- ASÍ COMO LAS FOTOS DE CADA CANCHA FOTOS NO AEREAS.

En respuesta a la información requerida se le informa que después de haber hecho una búsqueda exhaustiva y minuciosa, en los archivos que se encuentran a Dirección de Obras, Ordenamiento Territorial y Servicios Municipales no se encontró ninguna información que se relaciones con lo solicitado.

Sin otro particular a qué referirme aprovecho la ocasión para enviarle un afectuoso saludo.

**ATENTAMEN** ING. CARLOS MARIO JUÁREZ HERNÁNDEZ **DIRECTOR** 

L.C.P. JOSÉ ANTONIO JIMÉNEZ FRIAS, Contralor Municipal- Para su conocimient C.C.P.-Archivo<br>CMJH/dsmd.

SP Past Control Control

**的复数计图像 人名法阿尔** 

Plaza Hidalgo #1, 86200; Jalpa de Méndez, Tab, IN

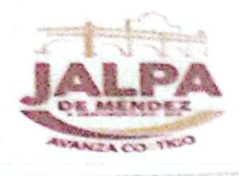

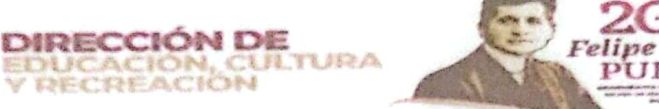

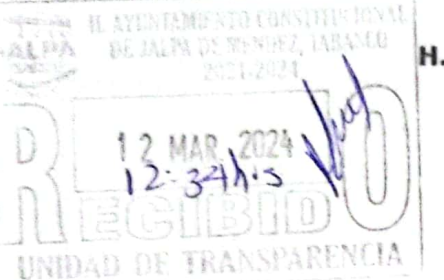

### H. AYUNTAMIENTO CONSTITUCIONAL.

Jalpa de Méndez, Tab. a 12 de marzo del 2024 OFICIO No: DM/161/2024

**ASUNTO: CONTESTACION DE INFORMACIÓN.** 

## LIC. JESÚS MANUEL ALLENDE GARCÍA. **COORDINADOR DE LA UAI.**

#### **PRESENTE**

En atención al oficio Nº UAI/072/2024 de fecha 04 de marzo del 2024, emitido por la coordinación a su cargo, donde requiere información de esta dirección municipal para atender la solicitud con numero UAI/AYUNTAMIENTO/043/2024 y con número de folio Plataforma Nacional de Transparencia 270510400004324, de fecha 26 de febrero de 2024, se tumó a la coordinación de DEPORTE MUNICIPAL para recopilar lo antes descrito e informar lo siguiente:

· las canchas de futbol rápido construidas antes de que la administración actual estuviera a cargo, fueron construidas con recursos públicos y son:

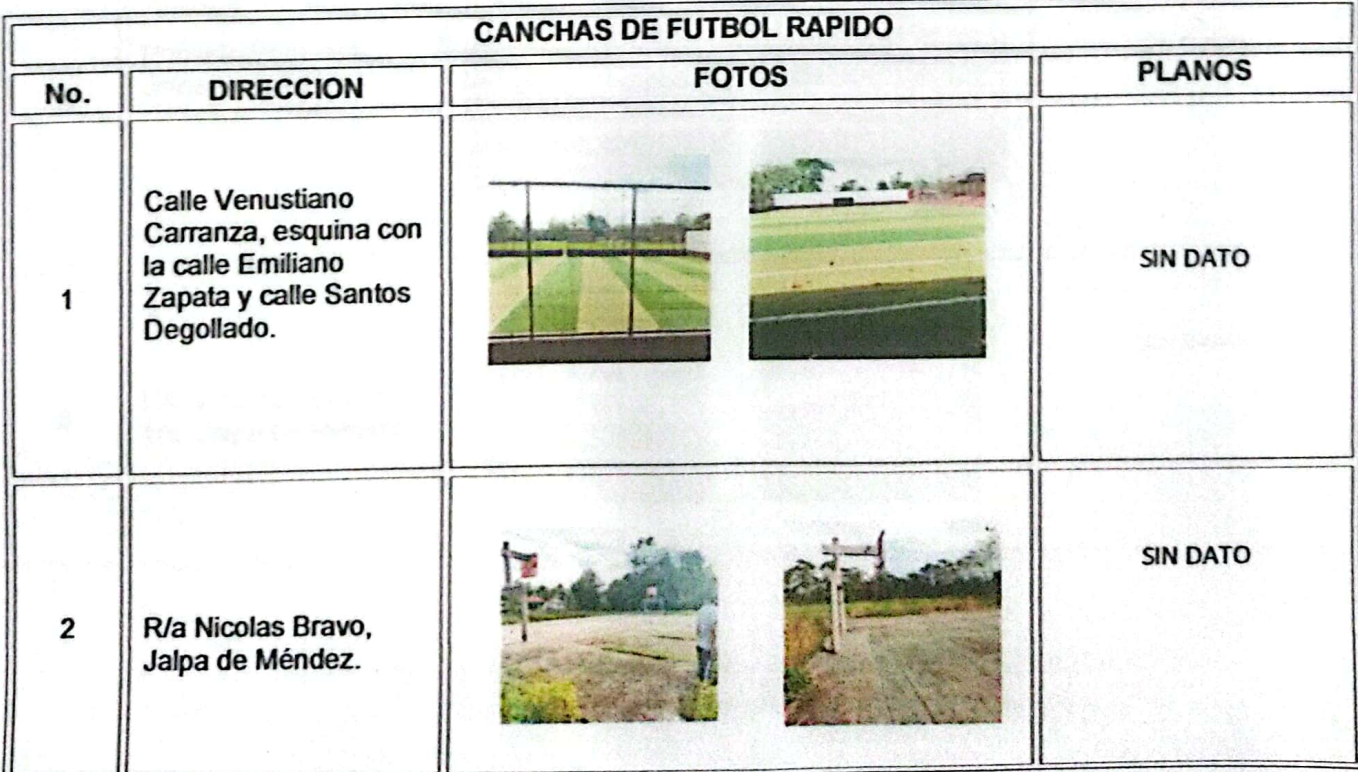

Carrypersition fallows clar Medicated

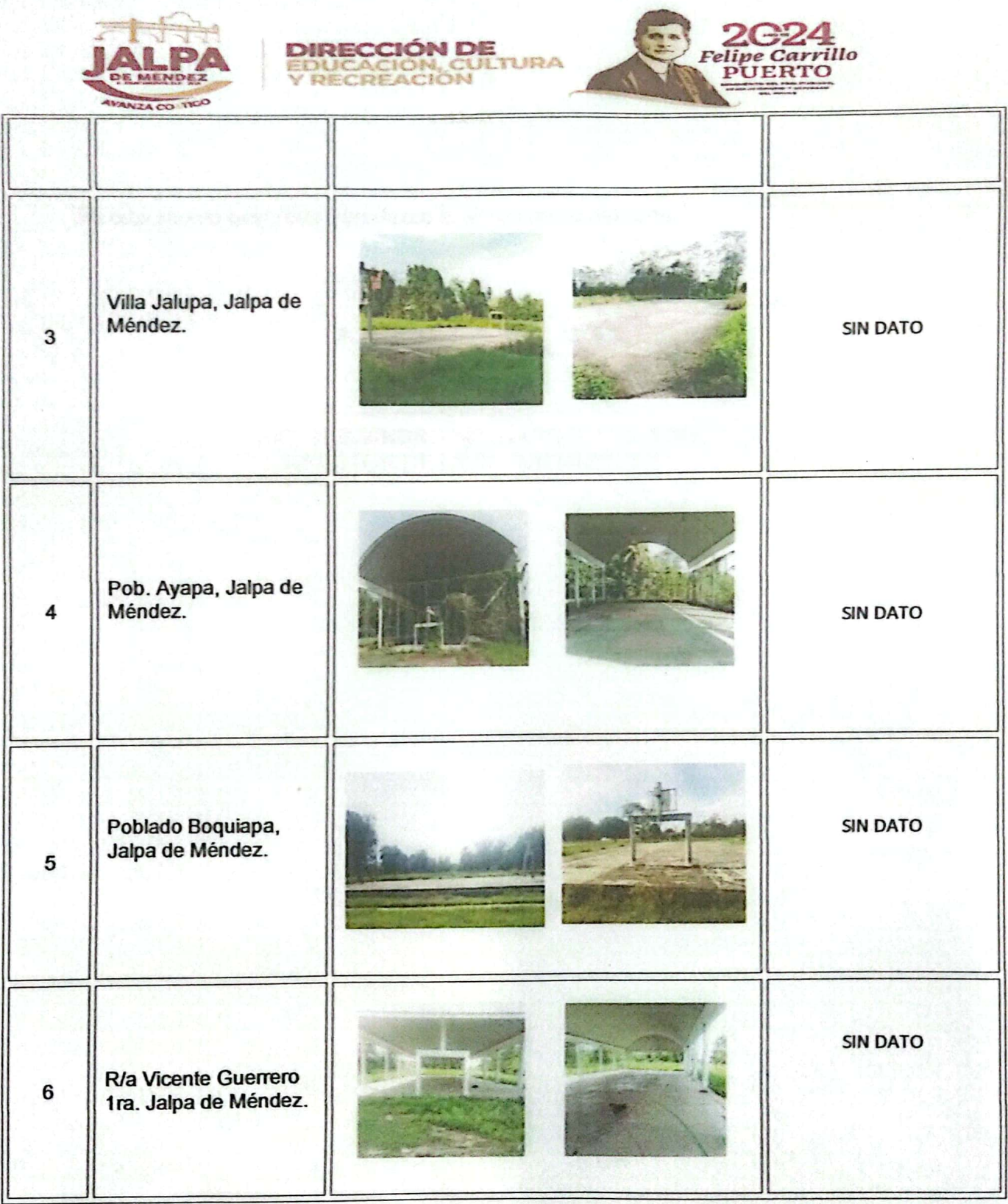

· En lo que se refiere a los planos se emite que no se cuenta con planos de las canchas de futbol ya que la administración pasada no los proporciono.

a de Mercian Tab Frei

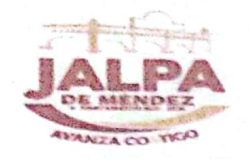

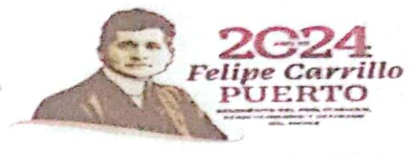

Sin otro asunto que tratar agradezco la fineza de su atención.

**DIRECCIÓN DE** 

OUCACIÓN, CUL<br>RECREACIÓN

TIHULIU/t4 A T EW TAN N LIC. ALEJANDRO HERNANDEZ VINAGRE.<br>DIRECTOR DE LA DECUR MUNICIPAL.

**TY JED AL** 

with the form of Nine hour Tab

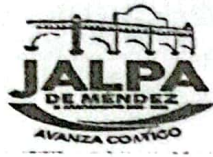

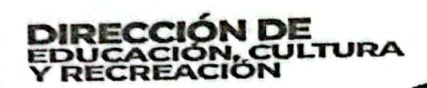

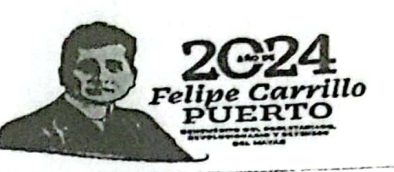

# H. AYUNTAMIENTO CONSTITUCIONAL

Martes 05 de marzo de 2024. No. DE OFICIO: DM/151/2024. **ASUNTO: INFORMACIÓN** 

ING. JUAN PABLO VARGAS DE LA CRUZ COORD. DE DEPORTE MPAL.

PRESENTE.

Por este medio, le envió de los oficios enviados por transparencia donde solicita información para atender la solicitud de información pública con los números:

- UAI/AYUNTAMIENTO/042/2024
- UAI/AYUNTAMIENTO/043/2024

Con numero de plataforma nacional de transparencia 270510400004224 de fecha 26 de febrero del presente.

Esperando contar con su colaboración y debida disposición agradezco el cumplimiento de la presente.

Recibi 06/03/24<br>Roben vidas 600002

HELVIS CREWLAW Atentamente Lic. Alejandro Hernández Vinagre Titular de la Dirección

C.c.p.- Archivo

Frace, Enrique Conzalez Pedroro, El Campestre Jalpa de Mêndez, Tab.<br>  $\mathcal{N}^{\text{max}}$  and  $\mathcal{N}^{\text{max}}$  and  $\mathcal{N}^{\text{max}}$  and  $\mathcal{N}^{\text{max}}$  and  $\mathcal{N}^{\text{max}}$ 

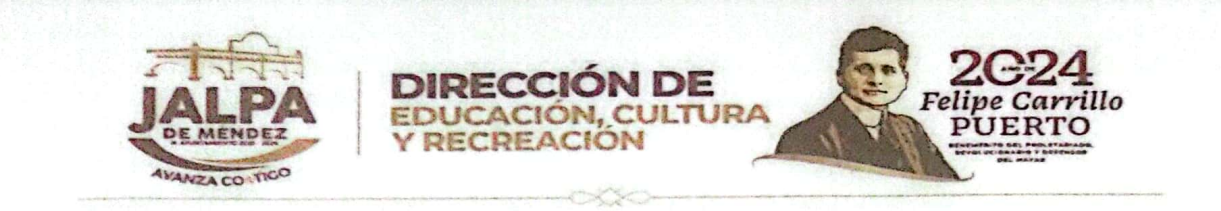

#### H. AYUNTAMIENTO CONSTITUCIONAL. JALPA DE MÉNDEZ, TABASCO.

Jalpa de Méndez, Tab. a 06 de marzo de 2024 OFICIO NO: DM/074/2024

#### **ASUNTO: RESPUESTA.**

#### LIC. ALEJANDRO HERNANDEZ VINAGRE DIRECTOR DE LA DECUR MUNICIPAL.

#### PRESENTE.

En atención al oficio Nº UAI/072/2024, de fecha 04 de marzo del 2024, emitido por el Lic. Jesús Manuel Allende García, donde requiere información de esta coordinación de deportes municipal para atender la solicitud con número UAI/AYUNTAMINENTO/043/2024, notificación emitida por el Instituto Tabasqueño De Transparencia Y Accesos A La Información Pública (ITAIP).

#### Me permito informar lo siguiente:

R/A VICENTE GUERRERO 1RA. JALPA DE MÉNDEZ.

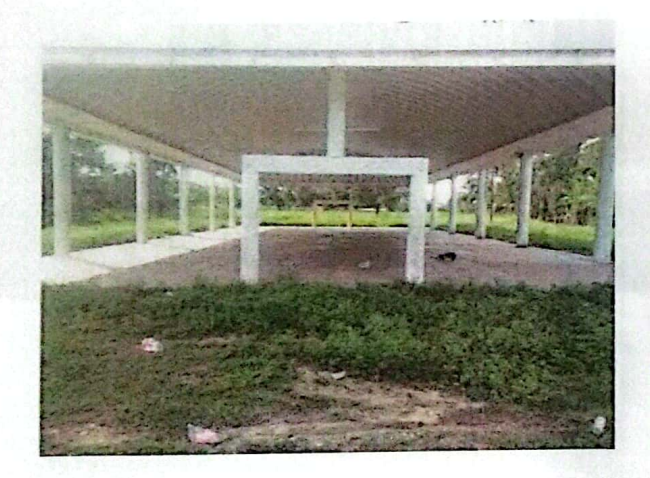

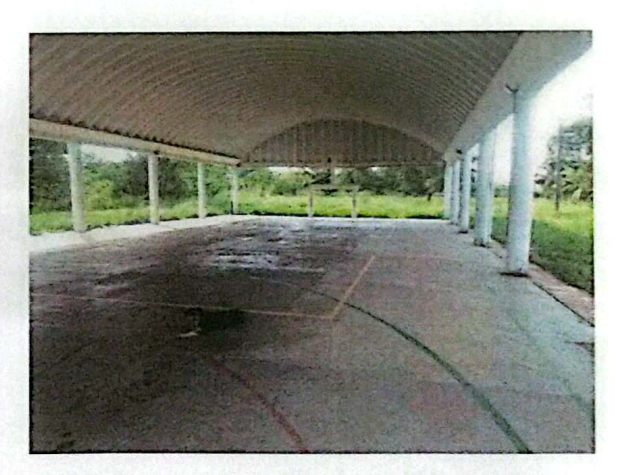

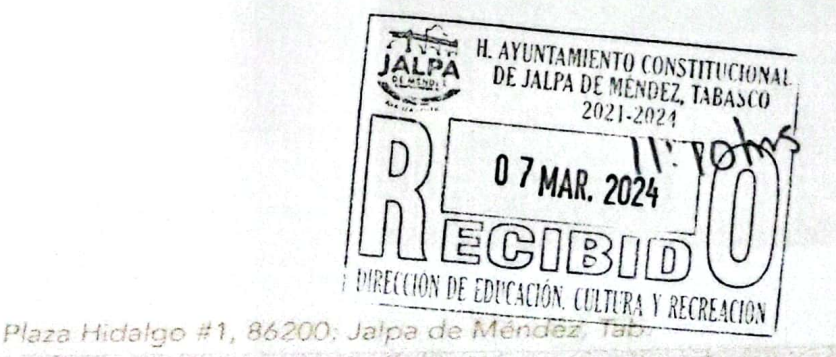

C.C.P. ARCHIVO

Escaneado con CamScanner

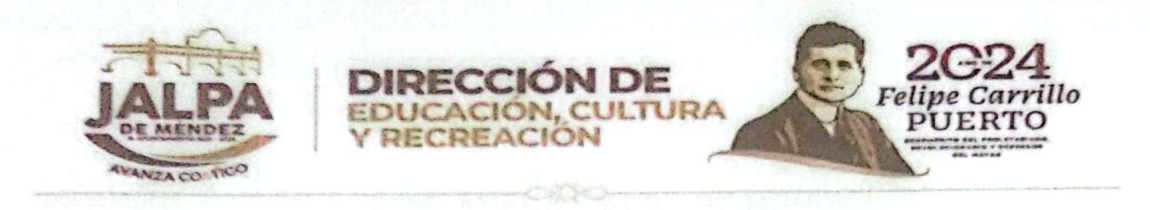

## CALLE VENUSTIANO CARRANZA, ESQUINA CON LA CALLE EMILIANO ZAPATA Y CALLE SANTOS DEGOLLADO.

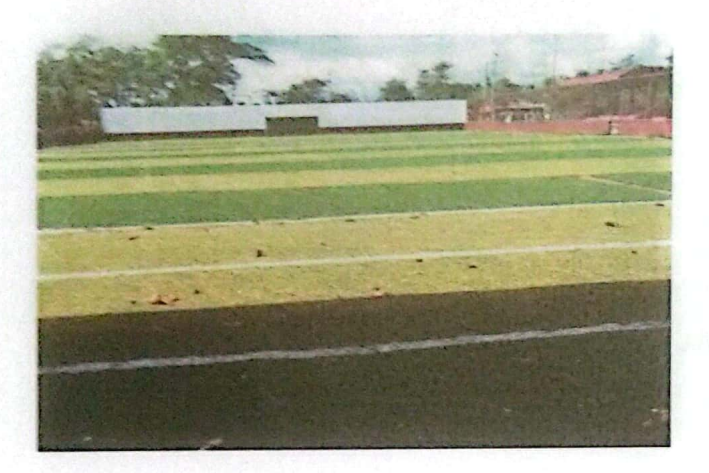

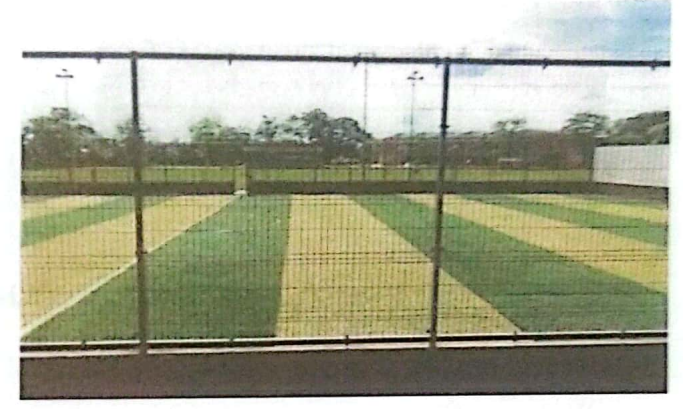

## POBLADO BOQUIAPA, JALPA DE MÉNDEZ.

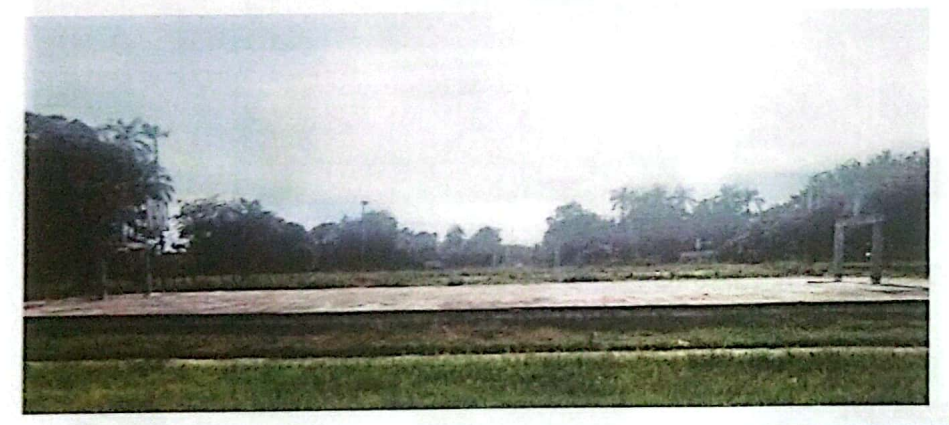

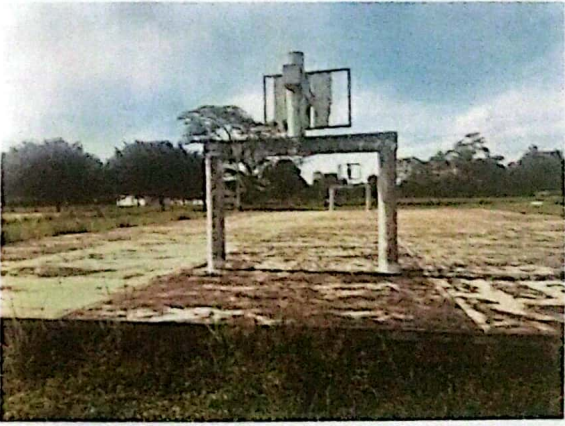

C.C.P. ARCHIVO

Plaza Hidalgo #1, 86200; Jalpa de Méndez, Tab. **网络美国美国新西兰人民美国美国新西兰人民** 

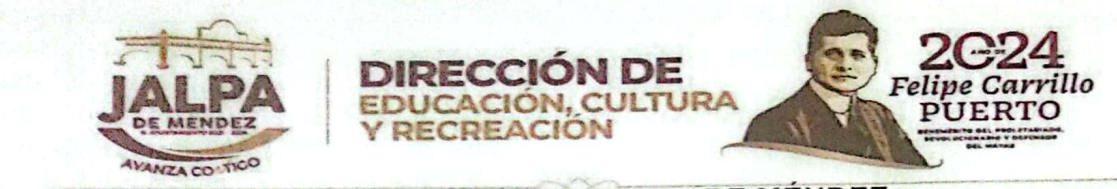

POB. AYAPA, JALPA DE MÉNDEZ.

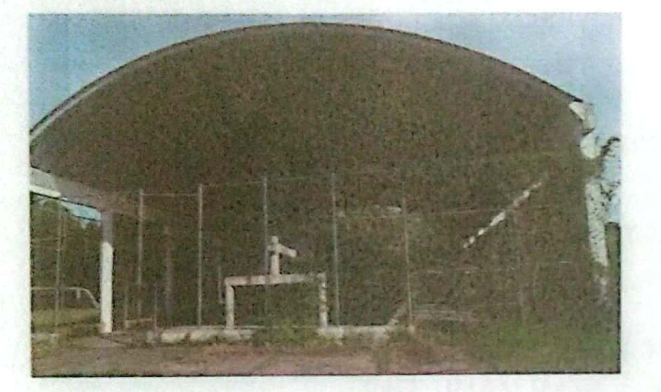

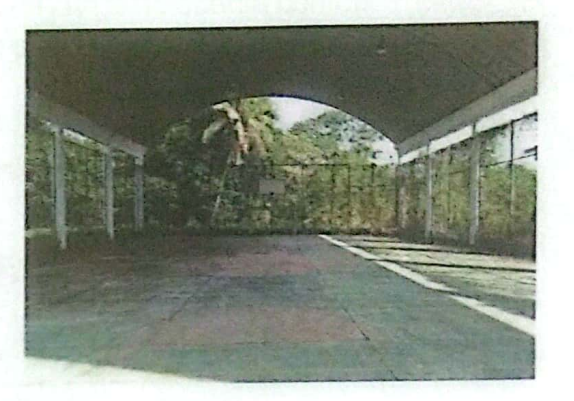

VILLA JALUPA, JALPA DE MÉNDEZ.

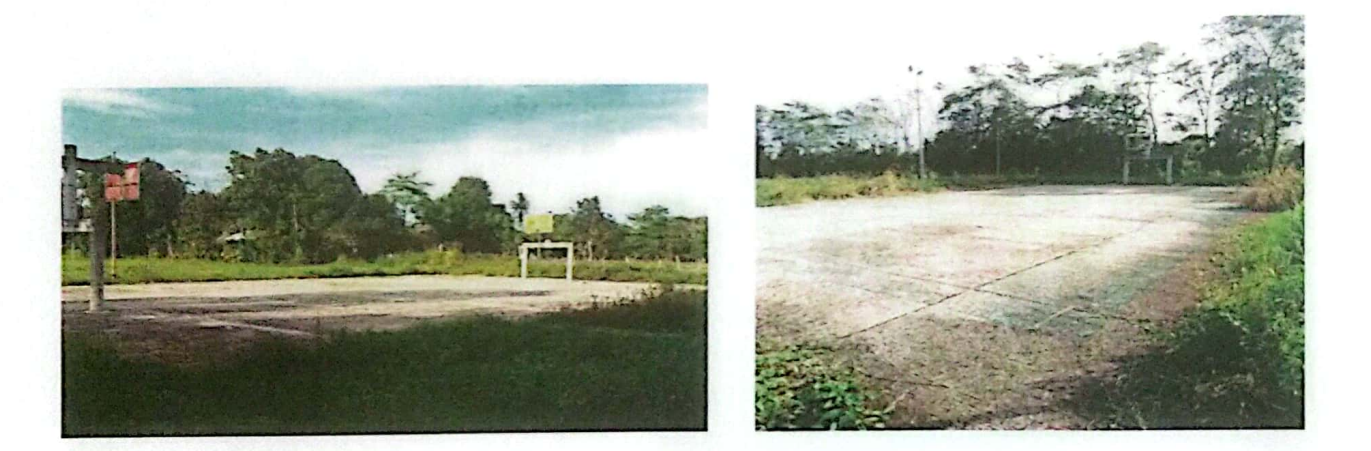

# R/A NICOLAS BRAVO, JALPA DE MÉNDEZ

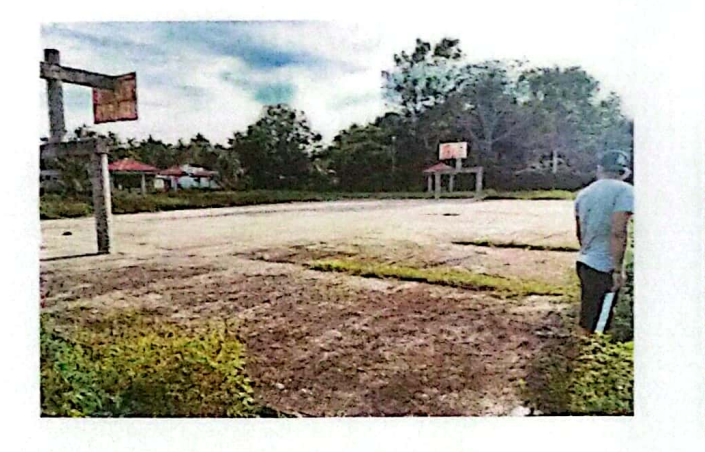

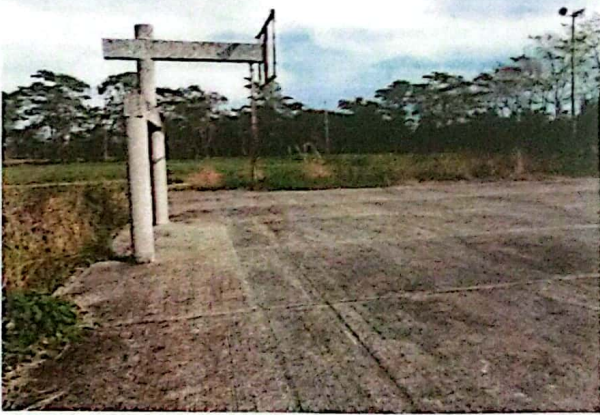

C.C.P. ARCHIVO

CAPUTZ AT HA

Plaza Hidalgo #1, 86200; Jalpa de Méndez, Tab.

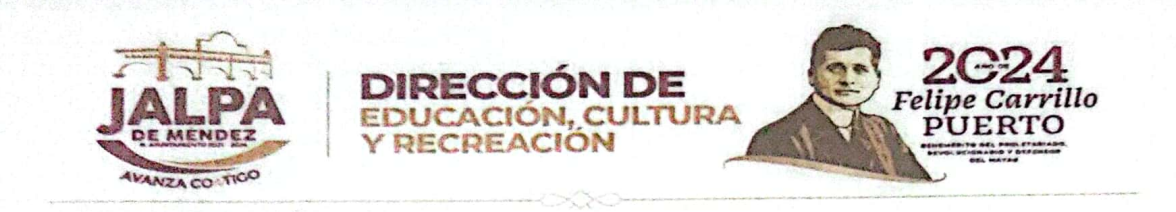

Hago de su cocimiento que en la coordinación a mi cargo no cuenta con los "Planos", debido que en la entrega de recepción la administración pasada no los proporcionó.

Sin otro particular, agradezco la fineza de su atención.

ATENT MENTE ING. JUAN PABLO VARGAS DE LA CRUZ

**COORDINADOR DE DEPORTES.** 

C.C.P. ARCHIVO

Plaza Hidalgo #1, 86200; Jalpa de Méndez, Tab. Sal Mitro